# **Personnaliser des séquences de travail à partir de profils d'apprenants**

# **Marie Lefevre, Stéphanie Jean-Daubias, Nathalie Guin**

Université de Lyon, CNRS Université Lyon 1, LIRIS, UMR5205, F-69622, France {Marie.Lefevre, Stephanie.Jean-Daubias, Nathalie.Guin}@liris.univ-lyon1.fr

*RÉSUMÉ. Pour faciliter l'utilisation des Environnements Informatiques pour l'Apprentissage Humain (EIAH) par les enseignants, notre approche consiste à aider l'enseignant à définir des stratégies pédagogiques permettant, à partir de profils d'apprenants, de personnaliser différents EIAH ou de générer des feuilles d'exercices papier-crayon. Cette approche est mise en œuvre au sein du logiciel Adapte qui fonctionne en trois étapes : la création par l'enseignant de ses stratégies pédagogiques, la spécification par l'enseignant de sa situation pédagogique et la création par le système de séquences d'activités personnalisées, à partir des informations fournies par l'enseignant et des profils des apprenants. Cet article détaille l'architecture du processus permettant la génération des séquences de travail personnalisées.*

*MOTS-CLÉS : architecture, bases de connaissances, personnalisation, profils d'apprenants, aide à l'enseignant.* 

### **1. Introduction**

Plusieurs approches ont été proposées pour favoriser l'usage des EIAH dans les classes. Une première approche consiste à permettre aux enseignants de scénariser l'utilisation faite des EIAH par leurs apprenants. Un *scénario pédagogique* décrit des buts et des situations d'apprentissage en définissant comment les ressources pédagogiques seront mises en œuvre dans un contexte précis d'apprentissage [LEJEUNE & PERNIN 04]. Les scénarios pédagogiques aident les enseignants à intégrer les EIAH à leurs habitudes de travail, mais ils ne permettent pas de créer des séquences d'activités adaptées aux compétences de chaque apprenant. Une seconde approche consacre une partie de l'EIAH à sa personnalisation par l'enseignant [DUCLOSSON et al. 05, LEROUX 02]. Ainsi, les enseignants peuvent paramétrer la génération des activités ou sélectionner les activités qui conviennent à leurs apprenants. Cette personnalisation se fait manuellement par l'enseignant, sans lien avec d'éventuels profils d'apprenant. De plus, un enseignant utilisant plusieurs EIAH devra maitriser plusieurs environnements de personnalisation pour réussir à définir dans chaque cas ses choix pédagogiques. Une dernière approche consiste à personnaliser automatiquement les EIAH afin que leur contenu soit adapté aux connaissances de chaque apprenant. Cette personnalisation peut se faire : au fur et à mesure des réponses de l'apprenant [BURTON 82], en réponse à son comportement [VIVET 88], à partir de stéréotypes auxquels les apprenants sont associés [GIRARD & JOHNSON 07] ou à partir du modèle de l'apprenant contenu dans l'EIAH [MITROVIC 98]. Cette personnalisation automatique est adaptée à la connaissance qu'a le système de l'apprenant mais n'est pas toujours adaptée aux buts pédagogiques des enseignants. Chacune de ces approches répond à une partie du problème, mais ne fournit pas de solution à l'ensemble : l'adaptation des EIAH aux habitudes de travail des enseignants et l'adaptation de leur contenu à chacun de leurs apprenants.

Notre approche consiste à aider l'enseignant à définir des stratégies pédagogiques permettant de personnaliser différents EIAH à partir de profils d'apprenants. Cette approche est mise en œuvre au sein du logiciel Adapte [LEFEVRE et al. 09]. Dans cet article, nous rappelons les principes de ce logiciel, puis nous détaillons la partie de son architecture permettant la création de séquences personnalisées. Enfin, nous conclurons sur l'implémentation effectuée et sur l'évaluation des résultats proposés.

## **2. Adapte, ou comment aider l'enseignant à proposer des activités personnalisées**

Le logiciel Adapte s'intègre dans l'environnement EPROFILEA [JEAN-DAUBIAS 03] qui a pour rôle d'assister l'enseignant dans sa gestion de profils, issus d'EIAH ou créés par l'enseignant lui-même. EPROFILEA comporte deux phases : la constitution de profils conformes à l'environnement et leur exploitation. Adapte est une des exploitations possibles des profils : il permet de fournir à chaque apprenant des activités adaptées à son profil tout en respectant les choix pédagogiques de son enseignant. Ces activités peuvent être des activités papiercrayon proposées par le système ou des activités informatisées gérées par un autre EIAH. Adapte fonctionne en trois étapes : la création par l'enseignant de ses stratégies pédagogiques, la spécification par l'enseignant de sa situation pédagogique et la création par le système de séquences d'activités personnalisées.

Environnements Informatiques pour l'Apprentissage Humain, Le Mans 2009

2 Environnements Informatiques pour l'Apprentissage Humain, Le Mans 2009

**Créer une stratégie pédagogique** correspond à décrire la manière dont on souhaite que les activités soient affectées aux apprenants. La difficulté de l'affectation d'une activité à un apprenant consiste à assister l'enseignant dans son travail pédagogique et à acquérir son expertise pour l'intégrer au système, sans prendre sa place de pédagogue au sein de la classe. Pour être en adéquation avec les pratiques des enseignants, nous avons travaillé avec certains d'entre eux afin de définir les règles permettant à un enseignant d'affecter un type d'exercices à un élément de profil. Ainsi, pour créer une stratégie pédagogique dans Adapte, un enseignant crée des structures d'activités comportant un ensemble de contraintes permettant de générer ou de sélectionner une activité. Après avoir créé ses structures d'activités, il définit des contraintes portant sur une partie de la structure de profils qui décrit le profil des apprenants. Le lien entre une partie de la structure de profils et une ou plusieurs structures d'activités est appelé *règle d'affectation*. C'est l'ensemble de ces règles d'affectation et de leur hiérarchisation en fonction de leur importance qui constitue, dans Adapte, la stratégie pédagogique de l'enseignant.

**Spécifier une situation pédagogique** se fait en décrivant les contraintes concernant l'utilisation qui va être faite des séquences de travail générées (durée, nombre d'exercices, etc.) et en fournissant les profils des élèves pour lesquels l'enseignant souhaite obtenir des séquences de travail.

**Créer une séquence d'activités personnalisées** correspond à fournir soit des activités papier-crayon, soit des activités informatisées. La création d'activités personnalisées se fait automatiquement par le système en fonction du profil des apprenants et des stratégies pédagogiques fournies par l'enseignant. Dans le cas d'activités papier-crayon, Adapte fournit une feuille d'exercices propre au profil de chaque apprenant en générant les exercices contenus dans la feuille. Il fournit de plus à l'enseignant la correction des exercices. Dans le cas d'activités informatisées, Adapte définit une session sur l'EIAH propre au profil de chaque apprenant. Il utilise pour cela les générateurs d'exercices de l'EIAH ou choisit les exercices dans la base de données de l'EIAH. Trois cas de figure se posent : quand l'EIAH est paramétrable via des fichiers de configuration, Adapte crée et/ou complète ces fichiers ; quand l'EIAH est paramétrable uniquement via une interface enseignant ou administrateur, Adapte fournit à l'enseignant une feuille d'instructions lui indiquant les choix à effectuer sur l'interface ; quand l'EIAH est paramétrable uniquement par l'élève lors de son utilisation, Adapte fournit une feuille d'instructions contenant la liste des exercices que l'apprenant devra effectuer.

#### **3. Architecture de l'étape de création de séquences d'activités personnalisées**

Nous revenons à présent sur le processus de génération de séquences personnalisées pour détailler son architecture. Ce processus, que nous avons mis en œuvre dans Adapte, prend en entrée trois éléments : les profils des apprenants, la stratégie pédagogique de l'enseignant et la situation pédagogique dans laquelle il se trouve ; et fournit en sortie deux types d'éléments : les séquences d'activités adaptées au profil de chaque apprenant et un bilan des propositions à destination de l'enseignant. L'architecture de ce processus est présentée en Figure 1 et chacun de ses constituants est présenté dans la suite de l'article.

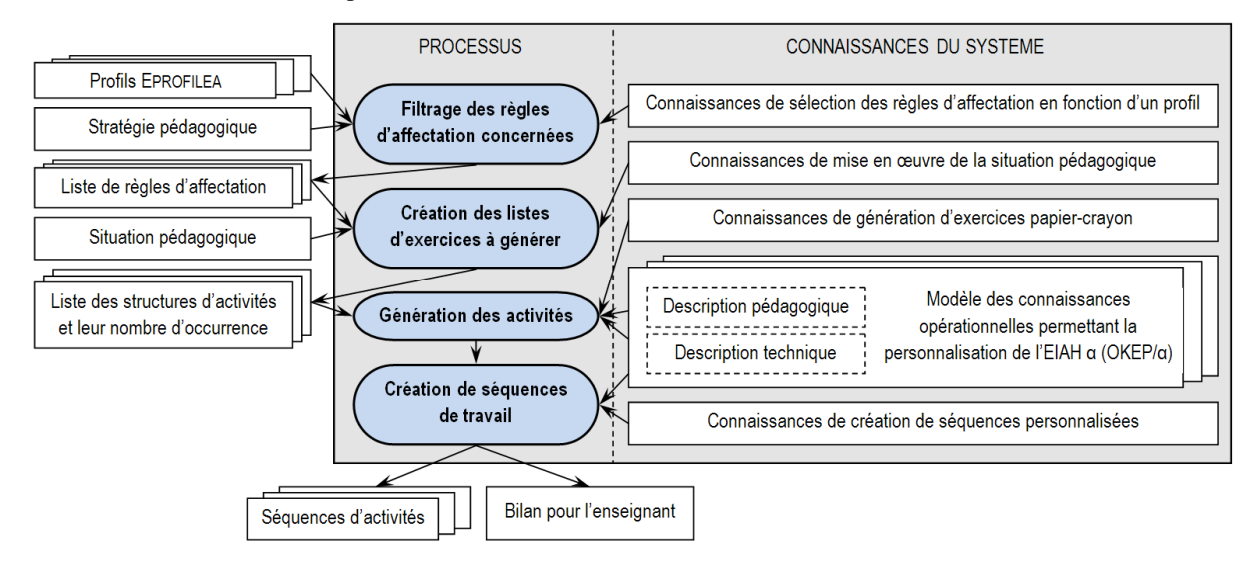

**Figure 1.** *Architecture du processus de génération de séquences d'activités personnalisées* 

Le **processus de filtrage des règles d'affectation concernées** permet de sélectionner les règles d'affectation dans lesquelles les conditions sont validées par les valeurs contenues dans le profil d'un apprenant. Les *profils EPROFILEA* sont des profils d'apprenants respectant le formalisme PMDL [JEAN-DAUBIAS et al. 09] contenant des données, potentiellement de toutes disciplines et de tous niveaux, issues de profils papier-crayon venant des pratiques en classe des enseignants, mais également de profils résultant de logiciels. La *stratégie pédagogique*, définie précédemment au sein d'Adapte, rassemble un ensemble de règles d'affectation. Ces règles d'affectation sont des liens entre des éléments du profil des apprenants et des structures d'activités contenant un ensemble de contraintes permettant de générer ou de choisir une activité. Les *connaissances de sélection des règles d'affectation en fonction d'un profil* permettent d'interpréter les règles d'affectation contenues dans les stratégies pédagogiques en fonction des valeurs contenues dans les profils d'apprenants. Le *filtrage des règles d'affectation concernées* prend en entrée la stratégie pédagogique de l'enseignant et un ensemble de profils d'apprenants. Pour chaque profil, les conditions des règles d'affectation sont évaluées pour savoir si elles sont validées par les valeurs contenues dans le profil. Le cas échéant, les règles d'affectations sont ajoutées à la liste des règles applicables pour l'apprenant. À la fin du filtrage, on obtient autant de listes de règles d'affectation que l'on avait de profils d'apprenants en entrée.

Le **processus de création de listes d'activités à générer** permet, pour chaque apprenant, de définir les activités qui doivent être générées afin que l'apprenant travaille dans les conditions précisées dans la situation pédagogique. La *situation pédagogique*, définie précédemment au sein d'Adapte, permet à l'enseignant de préciser des contraintes permettant de « borner » les feuilles d'exercices ou les sessions sur les EIAH, c'est-à-dire attribuer une durée à la séance de travail, un nombre maximum d'exercices, etc. Les *connaissances de mise en œuvre de la situation pédagogique* permettent d'interpréter les contraintes contenues dans la situation pédagogique et de les mettre en relation avec les règles d'affectation concernées par un profil. Elles permettent de déterminer le nombre d'occurrences nécessaire pour chacune des structures d'activités contenues dans les règles d'affectation afin de respecter les contraintes de la situation pédagogique. La *création des listes d'activités à générer* prend en entrée les règles d'affectation concernées par un profil, ainsi que la situation pédagogique, et retourne la liste des structures d'activités à générer pour créer la séquence de travail d'un apprenant. Un nombre d'occurrences est associé à ces structures d'activités pour respecter les contraintes de temps, de nombre, etc. de la situation pédagogique. À la fin de cette étape, on obtient autant de listes d'activités à générer que l'on avait de listes de règles d'affectation et donc de profils d'apprenants.

Le **processus de génération des activités** permet de choisir ou de générer l'énoncé de l'activité et sa correction. Les *connaissances de génération d'exercices papier-crayon* contiennent les huit patrons d'exercices que nous avons définis, qui contiennent chacun la définition théorique d'une catégorie de structures d'exercices. Une structure d'exercices contient l'ensemble des contraintes permettant de créer un exercice d'un type particulier. Ces patrons d'exercices sont indépendants du domaine pour lequel on souhaite générer un exercice. Chaque patron d'exercices est associé à un générateur d'exercices. Chaque générateur contient des connaissances propres au domaine sur lequel portera l'exercice (par exemple des connaissances de calcul pour les exercices de mathématiques) et des connaissances générales indépendantes du domaine (par exemple un dictionnaire des synonymes pour faire varier les énoncés). Un *modèle des connaissances permettant la personnalisation d'un EIAH* (le modèle OKEP/x) est une instance du méta-modèle AKEPI, méta-modèle permettant d'acquérir les connaissances nécessaires à la personnalisation des EIAH. Chaque modèle OKEP/x contient la description pédagogique et la description technique de l'EIAH x. La description pédagogique contient la liste des propriétés personnalisables de l'EIAH, ainsi que les règles qui permettent de les gérer. La description technique regroupe toutes les informations nécessaires pour agir concrètement sur le système : localisation du système, du générateur d'exercices ou de la base d'exercices, place et contenu des fichiers de configuration et règles permettant de remplir ces fichiers. La *génération des activités* prend en entrée la liste des structures d'activités ainsi que leur nombre d'occurrence. Pour chaque structure d'activités, Adapte génère le nombre d'activités demandé en vérifiant que l'énoncé de chaque occurrence est unique et en s'assurant dans l'historique de chaque apprenant, que l'activité générée ne lui a pas déjà été proposée. Pour générer les activités papier-crayon, le système se sert des générateurs d'Adapte. Pour les activités d'EIAH externes, le système se sert du générateur contenu dans l'EIAH quand celui-ci existe et est utilisable via des fichiers de configuration. Dans le cas contraire, il choisit les activités dans la base de données de l'EIAH.

Le **processus de création de séquences de travail** permet de combiner les activités pour créer des feuilles d'exercices à imprimer ou des séquences sur un EIAH. Les *connaissances de création de séquences personnalisées* contiennent d'une part les règles permettant de créer des feuilles d'exercices papier-crayon à partir des exercices générés et d'autres part les règles permettant de gérer les conflits et de créer pour les EIAH externes des séquences de travail valides. La *création de séquences de travail* correspond donc à une mise en

4 Environnements Informatiques pour l'Apprentissage Humain, Le Mans 2009

forme des activités générées ou sélectionnées dans l'étape précédente pour fournir soit une feuille d'exercices papier-crayon à imprimer, soit une séance de travail sur un EIAH. Dans le cas des EIAH, les connaissances techniques des modèles OKEP/x sont nécessaires pour pouvoir créer des fichiers de configuration valides pour chacun des EIAH. En plus des séquences de travail destinées aux apprenants, Adapte fournit à l'enseignant un bilan contenant le résumé des séquences proposées, et, dans le cas des activités papier-crayon, leur correction. À la fin du processus de génération de séquences personnalisées, on obtient autant de feuilles d'exercices papiercrayon ou de configurations d'EIAH que l'on avait de profils d'apprenants. Les séquences proposées sont toujours modifiables par l'enseignant afin de lui laisser jusqu'au bout du processus son rôle de pédagogue.

#### **4. Discussion et perspectives**

Dans cet article, nous avons rappelé l'approche que nous proposons pour permettre aux enseignants de créer des séquences de travail correspondantes à leurs habitudes de travail et aux profils de leurs apprenants. Puis nous avons détaillé le processus que nous proposons pour générer ces séquences de travail au sein du logiciel Adapte.

Notre approche consiste à aider l'enseignant à définir sa stratégie pédagogique, puis à spécifier pour quelle situation pédagogique il souhaite l'employer. Le système crée ensuite, pour chaque apprenant, des séquences de travail adaptées : des feuilles d'exercices papier-crayon à imprimer ou des séquences d'activités sur des EIAH.

Nous avons mis en œuvre cette approche dans le logiciel Adapte, qui comporte deux parties. La première partie permet aux enseignants d'obtenir des feuilles d'exercices papier-crayon correspondant aux profils de leurs apprenants. Le travail relatif à cette partie s'étant fait en partenariat avec deux enseignants de primaire, nous avons validé le logiciel auprès d'eux. Nous avons ensuite testé Adapte avec une enseignante de collège extérieure à sa conception, qui a elle aussi approuvé la démarche et le logiciel. Dans cette première partie du logiciel, seuls trois générateurs d'exercices sont entièrement développés. La seconde partie permet aux enseignants de personnaliser les EIAH qu'ils souhaitent faire utiliser à leurs apprenants. Cette personnalisation se fait soit en modifiant les fichiers de configuration des EIAH, soit en fournissant une feuille d'instructions expliquant les étapes à suivre lors de l'utilisation de l'EIAH. Nous devons à présent vérifier la validité technique des sessions proposées sur les EIAH et voir si elles correspondent aux besoins pédagogiques des enseignants.

Il nous reste également à mettre en place des évaluations plus approfondies de nos résultats notamment auprès d'enseignants sans rapport avec la conception d'Adapte. Ces expérimentations porteront d'une part sur les différentes parties d'Adapte (évaluation du formalisme permettant de définir une stratégie pédagogique, des interfaces, du méta-modèle AKEPI et des modèles instanciés, etc.) et d'autre part sur l'utilisation d'Adapte au sein de l'environnement EPROFILEA dans lequel il est intégré (expérimentations faisant appel à tous les modules concernés de l'environnement et allant de la définition d'une structure de profils par l'enseignant à l'utilisation effective des activités personnalisées par les apprenants).

## **5. Bibliographie**

[BURTON 82] Burton, R. R., « Diagnosing bugs in a simple procedural skill », Intelligent Tutoring Systems, London, 1982.

- [DUCLOSSON et al. 05] Duclosson, N., Jean-Daubias, S., Riot, S., « AMBRE-enseignant : un module partenaire de l'enseignant pour créer des problèmes », EIAH'2005, Montpellier, 25-27 mai 2005, p. 353-358.
- [GIRARD & JOHNSON 07] Girard, S., Johnson, H., « DividingQuest : opening the learner model to teachers », EIAH'2007, Lausanne, 27-29 juin 2007, p. 329-334.
- [JEAN-DAUBIAS 03] Jean-Daubias, S., « Exploitation de profils d'apprenants », EIAH'2003, Strasbourg, 2003, p. 535-538.
- [JEAN-DAUBIAS et al. 09] Jean-Daubias, S., Eyssautier-Bavay, C., Lefevre, M. «Uniformisation de la structure de profils d'apprenants issus de sources hétérogènes », EIAH'2009, Le Mans, 2009 (à paraitre).
- [LEFEVRE et al. 09] Lefevre, M., Cordier, A., Jean-Daubias, S., Guin, N, « A Teacher-dedicated Tool Supporting Personalization of Activities », ED MEDIA 2009, Honolulu, 22-26 juin 2009 (à paraître).
- [LEJEUNE & PERNIN 04] Lejeune, A., Pernin, J.-P. , « A taxonomy for scenario-based engineering », CELDA 2004, Portugal, p. 249-256.
- [LEROUX 02] Leroux, P., Machines partenaires des apprenants et des enseignants Étude dans le cadre d'environnements supports de projets pédagogiques. Habilitation à Diriger des Recherches, Université du Maine, 2002.
- [MITROVIC 98] Mitrovic, A., « A Knowledge-Based Teaching System for SQL », AACE, 1998.
- [VIVET 88] Vivet, M. , « Knowledge-based tutors. Toward the design of a shell », International Journal of Educational Research, vol. 12(8), 1988, p.839-850.